# **Практическая работа № 1**

# ОДНОИНДЕКСНЫЕ ЗАДАЧИ ЛИНЕЙНОГО ПРОГРАММИРОВАНИЯ

### *Постановка задачи*

Мебельный комбинат выпускает книжные полки А из натурального дерева со стеклом, полки  $B_1$  из полированной ДСП (древесно-стружечной плиты) без стекла и полки B2 из полированной ДСП со стеклом. Габариты полок А, В<sub>1</sub> и В<sub>2</sub> следующие: длина 1100 (d) мм, ширина 250 (w) мм, высота 300 (h) мм (рис.6.2). Размер листа ДСП  $2 \times 3$  м.

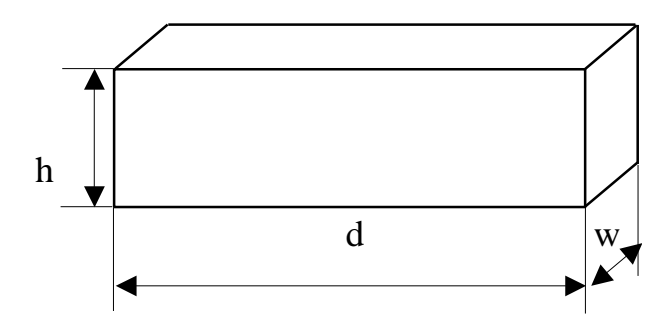

Рис.1. Габариты полок, выпускаемых мебельным комбинатом

При изготовлении полок А выполняются следующие работы: столярные, покрытие лаком, сушка, резка стекла, упаковка. Все операции, производимые в ходе столярных работ и упаковки, выполняются вручную. Полки  $B_1$  и  $B_2$ поставляются в торговую сеть в разобранном виде. За исключением операции упаковки, все остальные операции (производство комплектующих полки, резка стекла) при изготовлении полок  $B_1$  и  $B_2$ , выполняются на специализированных автоматах.

Трудоемкость столярных работ по выпуску одной полки А составляет 4 (**Тр1**) ч. Производительность автомата, покрывающего полки А лаком – 10 (**Пр1**) полок в час, автомата, режущего стекло – 100 (**Пp2**) стекол в час. Сменный фонд времени автомата для покрытия лаком – 7 (**ФВ1**) ч, автомата для резки стекла – 7,5 (**ФВ2**) ч. Сушка полок, покрытых лаком, происходит в течение суток в специальных сушилках, вмещающих 50 (**V1**) полок. На упаковку полки А требуется 4 (**Тр2**) минуты. В производстве полок заняты 40 (**Р1**) столяров и 14 (**Р2**) упаковщиков.

Производительность автомата, производящего комплектующие полок  $B_1$ и В2, равна 3 (**Пр3**) полки в час, а его сменный фонд времени равен 7,4 (**ФВ3**) ч, трудоемкость упаковочных работ составляет 8 (**Тр3**) мин для полки В1 и 10  $(Tp_4)$  мин для полки  $B_2$ .

От поставщиков комбинат получает в месяц 400 (**Z1**) листов полированной ДСП, 230 (**Z2**) листов ДВП (древесно-волокнистой плиты), а также 260 (**Z3**) листов стекла. Из каждого листа ДВП можно выкроить 14 (**К1**) задних стенок полок  $B_1$  и  $B_2$ , а из каждого листа стекла – 10  $(K_2)$  стекол для полок А и  $B_2$ .

Склад готовой продукции может разместить не более 350 (**V2**) полок и комплектов полок, причем ежедневно в торговую сеть вывозится в среднем 40 (**N**) полок и комплектов. На начало текущего месяца на складе осталось 100 (**Ост**) полок, произведенных ранее. Себестоимость полки А равна 205 (**C1**) руб., полки В без стекла – 142 (**C2**) руб., со стеклом – 160 (**С3**) руб.

Маркетинговые исследования показали, что доля продаж полок обоих видов со стеклом составляет не менее 60% (**Д**) в общем объеме продаж, а емкость рынка полок производимого типа составляет около 5300 (**V3**) штук в месяц. Мебельный комбинат заключил договор на поставку заказчику 50 (**З**) полок типа  $B_2$  в текущем месяце.

Составьте план производства полок на текущий месяц. Известны цены реализации полок: полка А – 295 (**Ц1**) руб., полка В без стекла – 182 (**Ц2**) руб., полка В со стеклом – 220 (**Ц3**) руб.

#### *Построение модели*

**I этап построения модели** заключается в определении (описании, задании, идентификации) переменных. В данной задаче искомыми неизвестными величинами является количество полок каждого вида, которые будут произведены в текущем месяце. Таким образом,  $x_A$  – количество полок А (шт./мес.);  $x_{B_1}$ – количество полок  $B_1$  (шт./мес.);  $x_{B_2}$ – количество полок  $B_2$ (шт./мес.).

**II этап построения модели** заключается в построении целевой функции, представляющей цель решения задачи. В данном случае цель – это максимизация прибыли, получаемой от продажи полок всех видов в течение месяца. Поскольку в этой задаче прибыль может быть определена как разность между ценой  $(L_1, L_2, L_3)$  и себестоимостью  $(C_1, C_2, C_3)$ , то ЦФ имеет вид

$$
L(X) = (295 - 205)x_A + (182 - 142)x_{B_1} + (220 - 160)x_{B_2} \rightarrow \text{max} \left| \frac{py\overline{o}}{\text{urr.}} \cdot \frac{\text{urr.}}{\text{mec.}} = \frac{py\overline{o}}{\text{mec.}} \right|
$$

**III этап построения модели** заключается в задании ограничений, моделирующих условия задачи. Все ограничения рассматриваемой задачи можно разделить на несколько типов.

# *Ограничения по фонду времени (с использованием трудоемкости работ)*

Левая часть ограничений по фонду времени представляет собой время, затрачиваемое на производство полок в течение месяца в количестве  $\mathbf{x_A}$ ,  $\mathbf{x_{B_1}}$ ,  $\mathrm{x}_{\mathrm{B}_2}$  штук. Правая часть ограничения – это фонд рабочего времени исполнителя работы (рабочего или автомата) за смену. Неравенство (6.2) описывает ограничение по фонду времени на выполнение столярных работ. Коэффициент 4 ч/шт. (Тр1) – это время, затрачиваемое на **столярные работы** при производстве одной полки типа А (трудоемкость); 40 чел.  $(P_1)$  – это количество

столяров, участвующих в производстве;  $8 \frac{q}{q}$ чел. $\cdot$ см.) – количество часов работы одного человека в течение смены; 1 см./дн. – количество смен в одном рабочем дне; 22 дн./мес . – количество рабочих дней в месяце (табл.6.1):

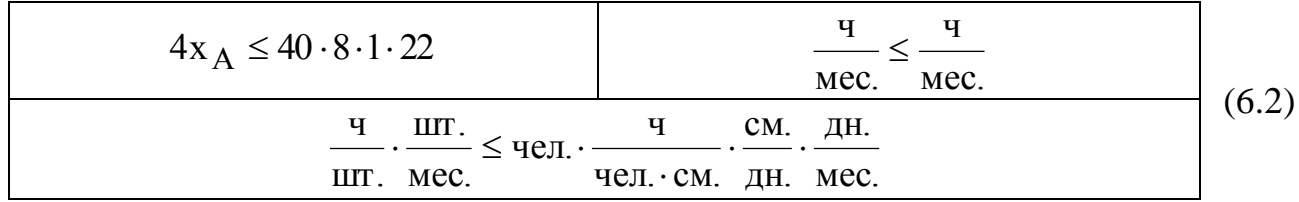

*Примечание 6.2.* Важным моментом проверки правильности составления ограничений является проверка совпадения единиц измерения левой и правой частей ограничения. В ограничении (6.2) левая и правая части измеряются в часах, потраченных на выпуск продукции в течение месяца.

Аналогично записывается ограничение (6.3) по фонду времени на **упаковочные работы**, в котором 14 чел.  $(P_2)$  – это количество упаковщиков:

| $+\frac{16}{60}x_{B_2} \le 14.8.1.22$                      | Mec.<br>Mec.                   |  |
|------------------------------------------------------------|--------------------------------|--|
| МИН/<br>ШТ.<br>$/$ $\text{IIT.}$<br>≤ чел.<br>МИН/<br>Mec. | СМ. ДН.<br>чел. • см. дн. мес. |  |

*Ограничения по фонду времени (с использованием производительности работ)*

Неравенство (6.4) описывает ограничение по фонду времени на покрытие лаком полок типа А. Отличие ограничений, учитывающих данные о **производительности** работ, от ограничений, учитывающих данные о **трудоемкости** работ, состоит в том, что производительность необходимо преобразовать в трудоемкость. Трудоемкость является величиной, обратной 1 1

производительности. Коэффициент 10 (  $\Pi p_1$ ) при  $X_A$  в (6.4) – это количество

часов, приходящихся на покрытие лаком одной полки типа А. При записи правой части ограничения учитываем, что автомат, выполняющий покрытие лаком, работает не полную смену (8 ч), а в течение сменного фонда времени 7 ч (ФВ1). Это связано с необходимостью подготовки автомата к работе и обслуживанием его после окончания работы.

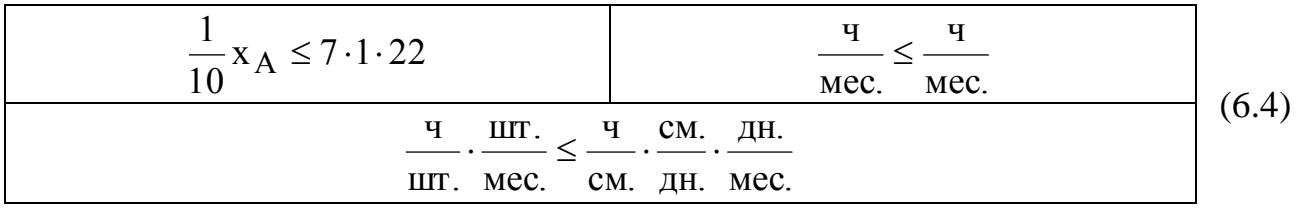

Неравенство (6.5) описывает ограничение по фонду времени на резку стекла для полок типа А и В<sub>2</sub>:

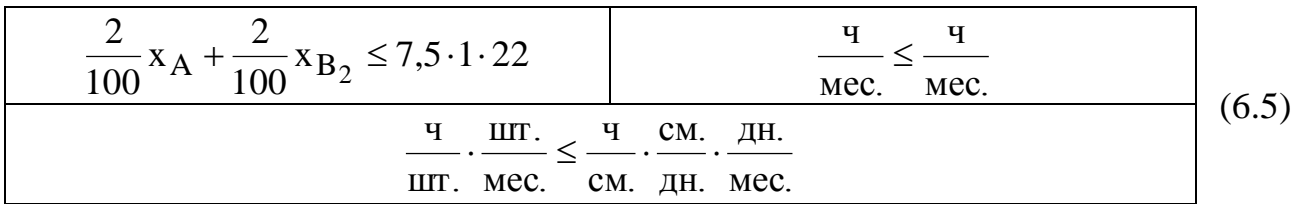

Неравенство (6.6) описывает ограничение по фонду времени на производство комплектующих полок типа  $B_1$  и  $B_2$ :

| $\frac{1}{3}$ x <sub>B<sub>1</sub></sub> + $\frac{1}{3}$ x <sub>B<sub>2</sub></sub> ≤ 7,4·1·22                                              | Mec. Mec. |       |
|----------------------------------------------------------------------------------------------------|-----------|-------|
| $\underline{H}$ . $\underline{IIT}$ . $\leq \underline{H}$ . $\underline{C}$ . $\underline{I}$ . $\underline{I}$ .<br>ШТ. Mec. CM. ДН. Mec. |           | (6.6) |

*Ограничения по запасу расходуемых в производстве материалов (по запасу используемых для производства полок деталей)*

Неравенство (6.7) описывает ограничение по запасу листов ДСП, поставляемых на комбинат ежемесячно. При этом следует учесть, что из листа ДСП надо выкраивать комплекты (верхнюю и нижнюю стороны полок, 2 боковые стороны) для производства полок. Поэтому при задании ограничения имеет смысл ориентироваться не на количество листов ДСП, а на количество комплектов для полок [правая часть (6.7)], которые можно получить из имеющегося запаса ДСП. Но поскольку листы ДСП можно раскраивать различными способами и получать при этом различное количество деталей и комплектов, то обозначим месячный запас комплектов в правой части (6.7) как  $Y_{\text{kOMIII}}$  и рассмотрим способ его численного определения позже. В левой части ограничения (6.7) задается количество комплектов (по одному на полку), необходимых на производство полок в течение месяца в объеме  $\mathbf{x_{B_1}},\mathbf{x_{B_2}}$ :

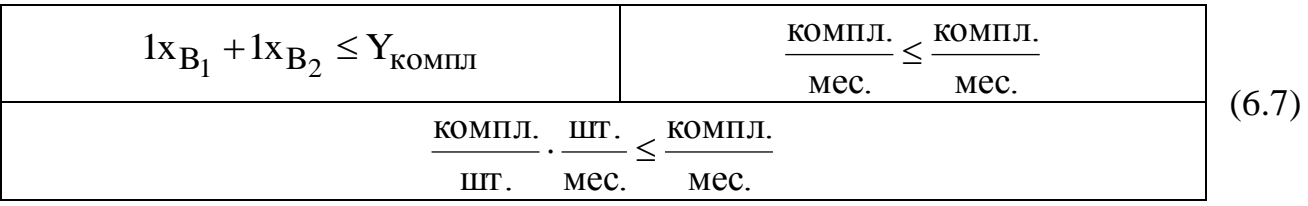

Аналогично ограничению по ДСП неравенство (6.8.) – это ограничение по запасу задних стенок из ДВП для полок  $B_1$  и  $B_2$ , а неравенство (6.9) – ограничение по запасу стекол для полок А и  $B_2$ . В отличие от ДСП листы ДВП и листы стекла кроятся стандартным способом, и из каждого листа ДВП получается 14 (K<sub>1</sub>) задних стенок полок, а из каждого листа стекла получается

10 (К<sub>2</sub>) стекол. Ежемесячный запас листов ДВП и стекла составляет соответственно 230 (Z<sub>2</sub>) и 260 (Z<sub>3</sub>). При составлении левых частей ограничений (6.8) и (6.9) следует учесть, что на каждую полку  $B_1$  и  $B_2$  приходится по одной задней стенке, а на каждую полку А и  $B_2$  – по 2 стекла:

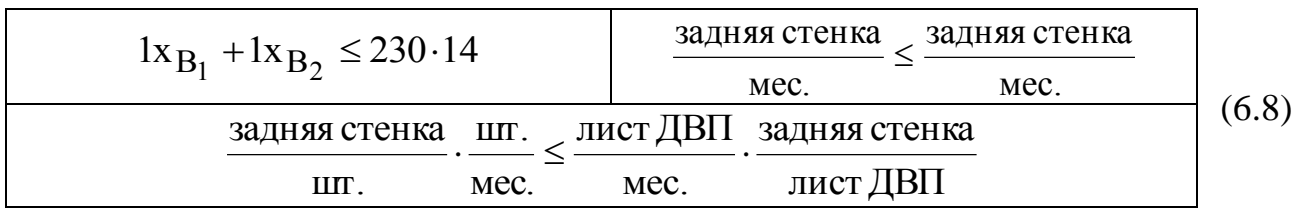

| $2x_A + 2x_B$ , $\leq 260 \cdot 10$ | стекло<br>стекло<br>Mec.<br>Mec. |  |
|-------------------------------------|----------------------------------|--|
| стекло шт. лист стекла              | стекло                           |  |
| Mec.<br>Mec.<br>ШТ                  | лист стекла                      |  |

*Ограничения по емкости вспомогательных помещений и рынка*

Неравенство (6.10) является ограничением по количеству полок А, которые может вместить сушилка. В правой части (6.10) представлено количество полок, которые могут быть просушены в течение месяца (в день может быть просушено 50  $(V_1)$  полок):

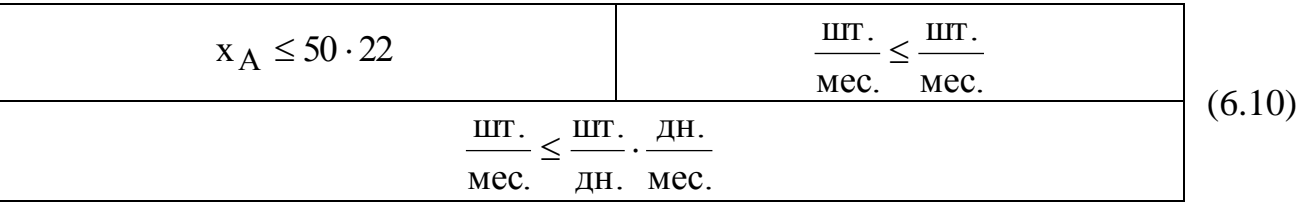

Неравенство (6.11) описывает ограничение по количеству полок всех видов, которые может вместить склад готовой продукции. При этом правая часть (6.11) учитывает, что общая емкость склада уменьшена на 100 (Ост) полок, которые остались невывезенными с прошлого месяца. Кроме того, в течение месяца каждый день будет освобождаться по 40 (N) мест для полок:

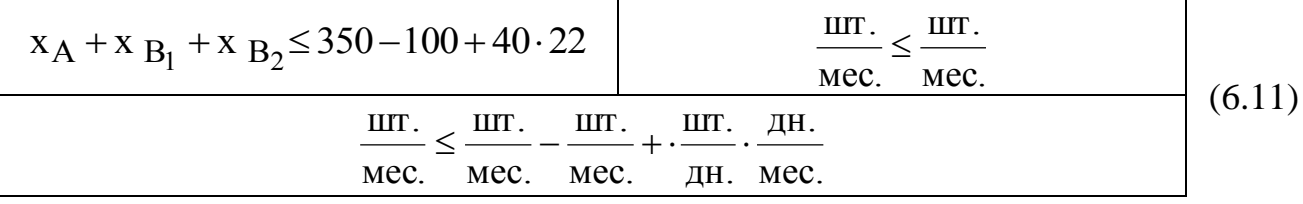

Неравенство (6.12) описывает ограничение по примерной емкости рынка, равной 5300  $(V_3)$  полкам всех видов:

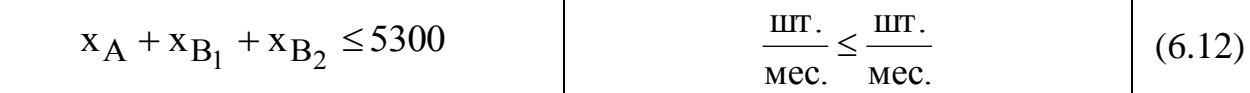

# *Ограничения по гарантированному заказу*

Неравенство (6.13) показывает, что необходимо произвести как минимум 50 (3) заказанных полок  $B_2$ , а возможно, и большее количество, но уже для свободной продажи:

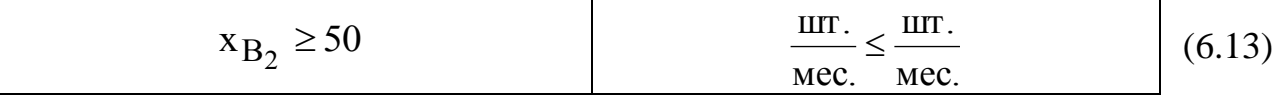

# *Ограничения по соотношению объемов продаж различных товаров*

Неравенство (6.14) показывает, что доля полок А и  $B_2$  в общем объеме полок, производимых для свободной продажи, должна составлять не менее 60% (Д). К такому выводу приводят результаты маркетинговых исследований. Поскольку из всех полок  $\mathrm{B}_2$  в свободную продажу поступит лишь  $\mathrm{(x_{B}}_2$  –50), то это учитывается при составлении ограничения (6.14), которое после алгебраических преобразований принимает вид (6.15).

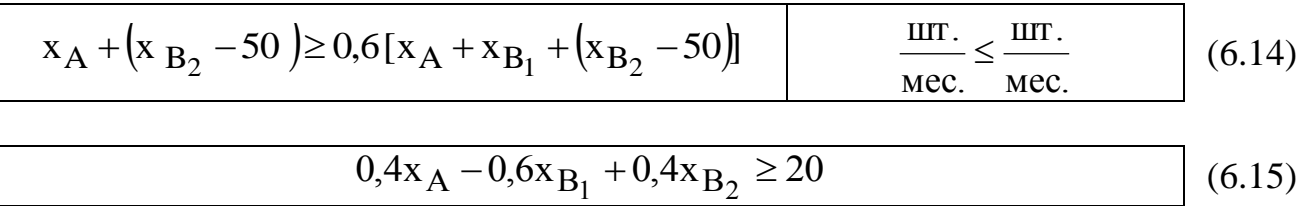

# *Определение количества комплектов для полок В<sup>1</sup> и В<sup>2</sup>*

Рассмотрим подробно вопрос определения максимально возможного количества комплектов для полок  $B_1$  и  $B_2$ , которое можно произвести из ежемесячного запаса ДСП. В зависимости от размеров листов ДСП  $(2000 \times 3000 \text{ mm})$  и габаритов полок  $(1100 \times 250 \times 300 \text{ mm})$  детали полок  $B_1$  и  $B_2$ можно выкроить различными способами. Рассмотрим три возможных варианта такого раскроя, представленные на рис.6.3 (затемненные участки – это неиспользованная площадь ДСП).

Согласно 1-му варианту из одного листа ДСП для полок  $B_1$  и  $B_2$  можно выкроить 19 деталей верхней или нижней стенок, а также 9 деталей боковых стенок. По 2-му варианту раскроя получаем 12 деталей верхней или нижней стенок и 36 деталей боковых стенок. По 3-му варианту раскроя получаем 16 деталей верхней или нижней стенок и 18 деталей боковых стенок. Обозначим количество листов ДСП, раскроенных в течение месяца: по 1-му варианту через  $y_1$  (лист./мес.); по 2-му варианту -  $y_2$  (лист./мес.); по 3-му варианту –  $y_3$ (лист./мес.). При производстве полок нам выгодно стремиться к такому раскрою листов ДСП, при котором из полученных деталей можно укомплектовать максимальное количество полок. Количество комплектов, получаемых из раскроенных деталей, мы ранее обозначили через У<sub>компл</sub> . Таким образом, наша цель описывается целевой функцией

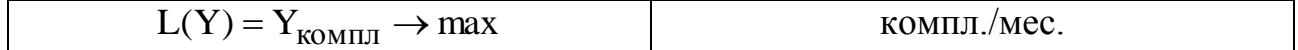

19 верхних и нижних стенок, 12 верхних и нижних стенок,

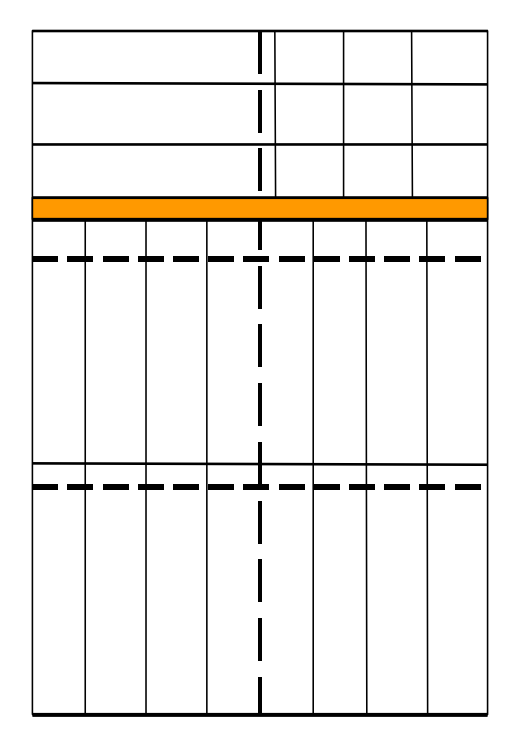

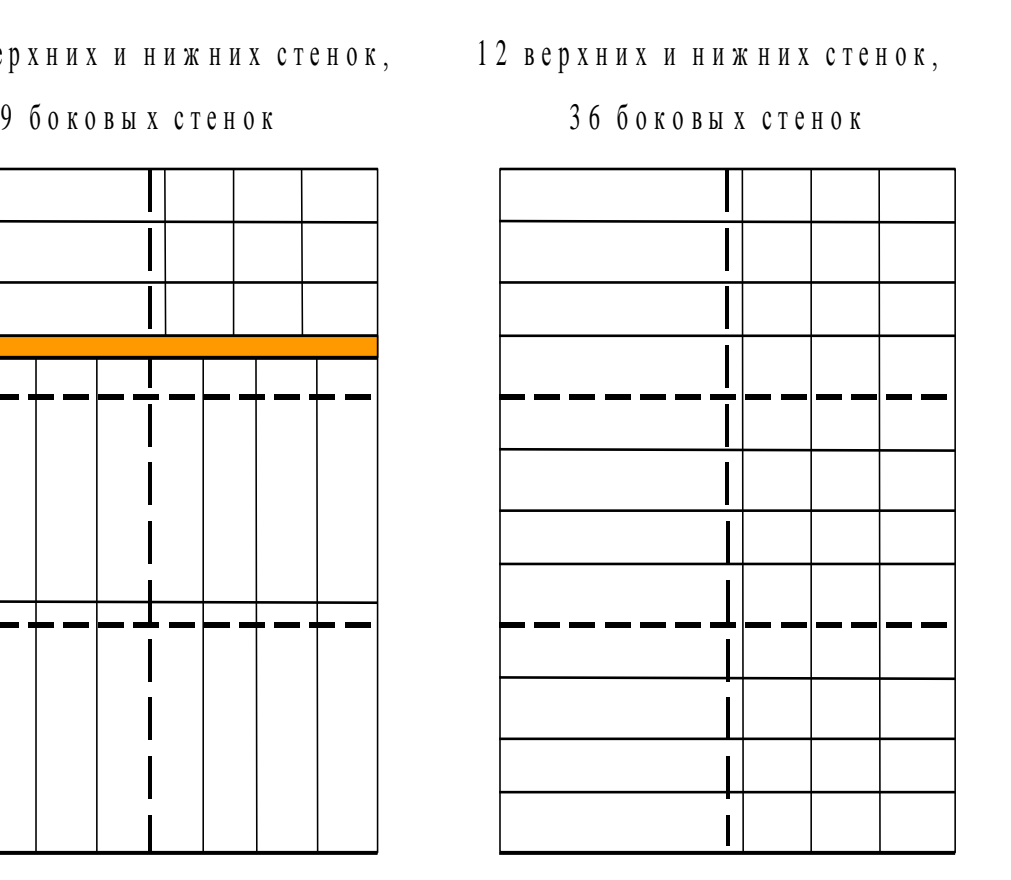

16 верхних и нижних стенок,

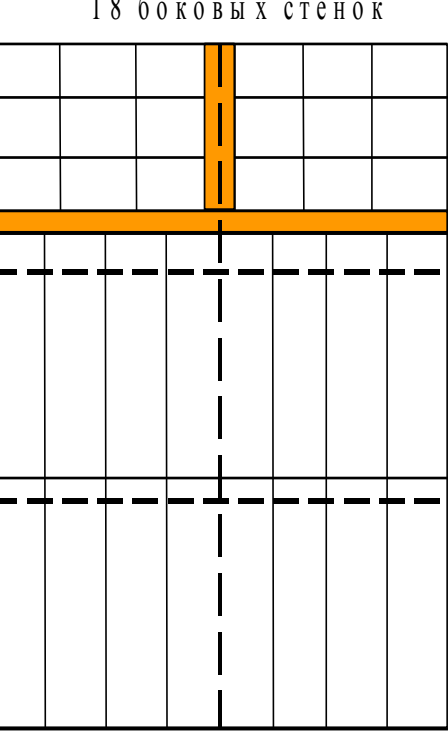

1 8 б о к о в ы х с т е н о к

Рис.6.3. Возможные варианты раскроя листов ДСП

Количество всех раскроенных листов ДСП не должно превышать 400  $(Z_1)$ , то есть ежемесячный запас их на складе:

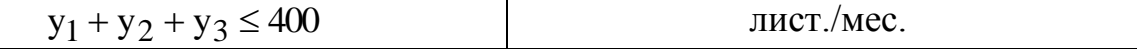

При этом, поскольку в каждый комплект входит одна верхняя и одна нижняя стенки, количество нижних и верхних стенок, получаемых при раскрое всех листов ДСП [левая часть (6.16)], должно быть не меньше чем  $2{\rm Y}_{\rm KOMIII}$ :

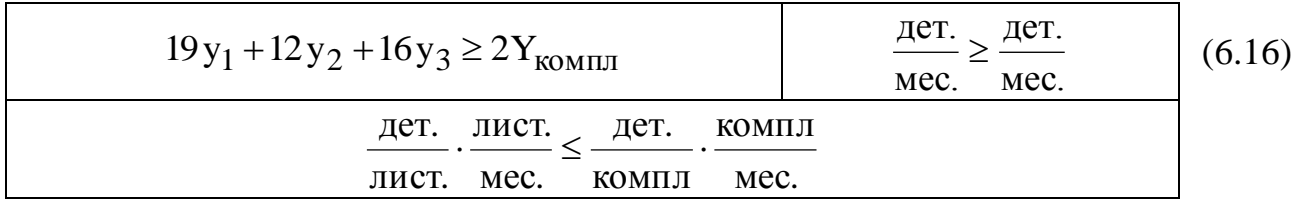

Аналогичный смысл имеет ограничение (6.17), которое задает нижнюю границу количества боковых стенок полок:

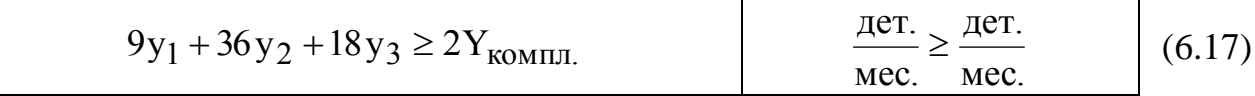

После преобразования описанных неравенств получим модель задачи (6.18), позволяющую раскроить максимальное количество комплектов:

$$
L(Y) = Y_{KOM\Pi J} \rightarrow \max ;
$$
  
\n
$$
\begin{cases}\n y_1 + y_2 + y_3 \le 400, \\
 19y_1 + 12y_2 + 16y_3 - 2Y_{KOM\Pi J} \ge 0, \\
 9y_1 + 36y_2 + 18y_3 - 2Y_{KOM\Pi J} \ge 0, \\
 y_1, y_2, y_3, Y_{KOM\Pi J} \ge 0.\n\end{cases}
$$
\n(6.18)

Таким образом, при решении задачи (6.18) симплекс-методом (например, в MS Excel) переменная Yкомпл **непосредственно** определяет значение ЦФ, а переменные у<sub>1</sub>, у<sub>2</sub> и у<sub>3</sub> влияют на изменение значения ЦФ косвенно, через ограничения. Решив задачу (6.18) для варианта 0, мы получим значение правой части ограничения (6.7) Y=3387 компл, после чего сможем решить исходную задачу, модель которой имеет вид:

$$
L(X) = 90x_A + 40x_{B_1} + 60x_{B_2} \rightarrow \max ;
$$
  
\n
$$
\begin{cases}\n4x_A \le 7040; \\
0,067x_A + 0,133x_{B_1} + 0,167x_{B_2} \le 2464; \\
0,1x_A \le 154; \\
0,02x_A + 0,02x_{B_2} \le 165; \\
0,333x_{B_1} + 0,333x_{B_2} \le 162,8; \\
x_{B_1} + x_{B_2} \le 3387; \\
x_{B_1} + x_{B_2} \le 3220; \\
x_A + 2x_{B_2} \le 2600; \\
x_A \le 1100; \\
x_A + x_{B_1} + x_{B_2} \le 1220; \\
x_A + x_{B_1} + x_{B_2} \le 5300; \\
x_{B_2} \ge 50; \\
0,4x_A - 0,6x_{B_1} + 0,4x_{B_2} \ge 20; \\
x_A, x_{B_1}, x_{B_2} \ge 0.\n\end{cases}
$$
\n(6.19)

Решив задачу (6.19), получаем

$$
x_A = 1100 \text{ MT./sec.}, x_{B_1} = 0 \text{ MT./sec.}, x_{B_2} = 120 \text{ MT./sec.},
$$
  
\n
$$
L(X) = 106\,200 \text{ py6./sec.},
$$
\n(6.20)

то есть в текущем месяце необходимо произвести 1100 полок А и 120 полок  $B_2$ ,<br>a производство полок  $B_1$  нецелесообразно. После реализации всех а производство полок  $B_1$  нецелесообразно. После реализации произведенных полок комбинат получит прибыль в размере 106 200 рублей.

Таблица 6.1

Исходные данные вариантов задач к лабораторной работе №2 **Исходные данные вариантов задач к лабораторной работе №2**

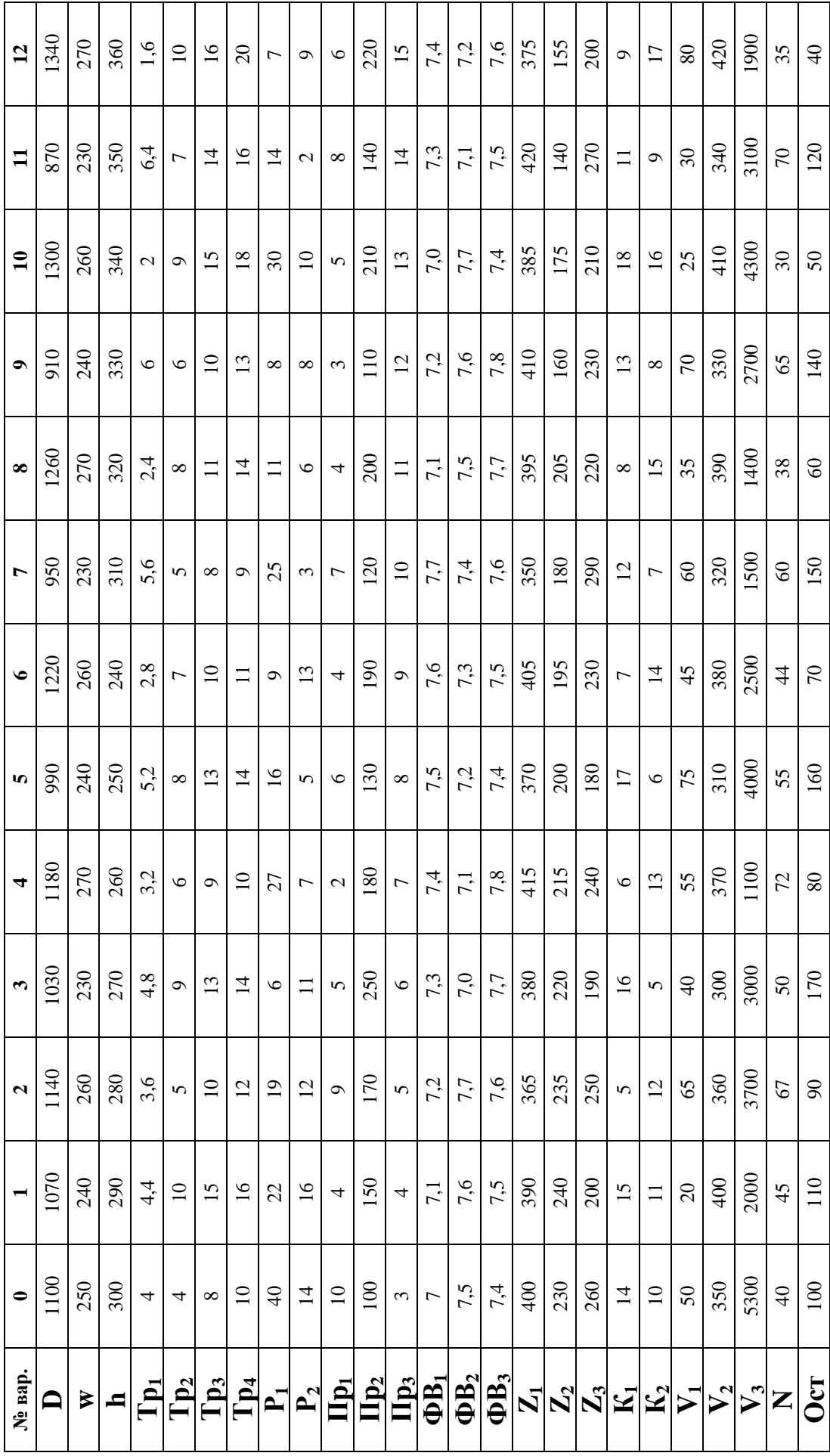

Продолжение табл.6.1 Продолжение табл.6.1

| Ne Bap.               | $\bullet$  |     | $\mathbf{\hat{z}}$ | 3                                                                                     | 4                       | In,                      | $\bullet$ | L         | $\infty$ | $\bullet$      | $\mathbf{u}$ | $\mathbf{1}$  | $\overline{12}$ |
|-----------------------|------------|-----|--------------------|---------------------------------------------------------------------------------------|-------------------------|--------------------------|-----------|-----------|----------|----------------|--------------|---------------|-----------------|
| $\blacktriangleright$ | $60(A,B2)$ | 15A | 10 <sub>B1</sub>   | (5(B1,B2))                                                                            | A,B1)<br>43(            | 72A                      | 12B2      | 16(B1,B2) | 23(A,B2) | 46A            | 59B1         | 13(B1, B2)    | $9(A,B1)$       |
| 3                     | 50B2       | 30A | 15B1               | 10A,<br>18B1                                                                          | 12B <sub>2</sub><br>5A, | 40B1,<br>3B <sub>2</sub> | 60B2      | 24A       | 80B1     | $14A,$<br>21B1 | 62B2<br>38A, | 20B2<br>23B1, | 84B2            |
| ل                     | 205        | 210 | 145                | 200                                                                                   | 50                      | 215                      | 170       | 220       | 165      | 225            | 180          | 230           | 195             |
| $\mathcal{C}^2$       | 142        | 150 | 125                | 164                                                                                   | 120                     | 187                      | 125       | 176       | 129      | 195            | 143          | 207           | 126             |
| J                     | 160        | 170 | 133                | 178                                                                                   | 134                     | 205                      | 148       | 197       | 142      | 210            | 162          | 214           | 146             |
| ゴ                     | 295        | 256 | 213                | 284                                                                                   | 192                     | 243                      | 198       | 274       | 203      | 281            | 224          | 276           | 249             |
| $\mathbf{I}_2$        | 182        | 202 | 149                | 190                                                                                   | 154                     | 230                      | 175       | 246       | 194      | 263            | 214          | 287           | 186             |
| $\mathbf{I}_3$        | 220        | 224 | 158                | 206                                                                                   | 147                     | 243                      | 180       | 242       | 167      | 267            | 202          | 246           | 187             |
|                       |            |     |                    | 3 варианта раскроя листов ДСП; 8 ч в смене; работа в 1 смену; 22 рабочих дня в месяце |                         |                          |           |           |          |                |              |               |                 |

# *ИНСТРУКЦИЯ ПО ИСПОЛЬЗОВАНИЮ Microsoft Excel ДЛЯ РЕШЕНИЯ ЗАДАЧ ЛП*

#### *Ввод исходных данных*

*Создание экранной формы и ввод в нее условия задачи*

Рассмотрим пример нахождения решения для следующей одноиндексной задачи ЛП:

$$
L(X) = 130,5x_1 + 20x_2 + 56x_3 + 87,8x_4 \rightarrow \text{max};
$$
  
\n
$$
\begin{cases}\n-1,8x_1 + 2x_2 + x_3 - 4x_4 = 756, \\
-6x_1 + 2x_2 + 4x_3 - x_4 \ge 450, \\
4x_1 - 1,5x_2 + 10,4x_3 + 13x_4 \le 89, \\
x_j \ge 0; j = \overline{1,4}.\n\end{cases}
$$
\n(1.1)

Экранная форма для ввода условий задачи вместе с введенными в нее исходными данными представлена на рис.1.1.

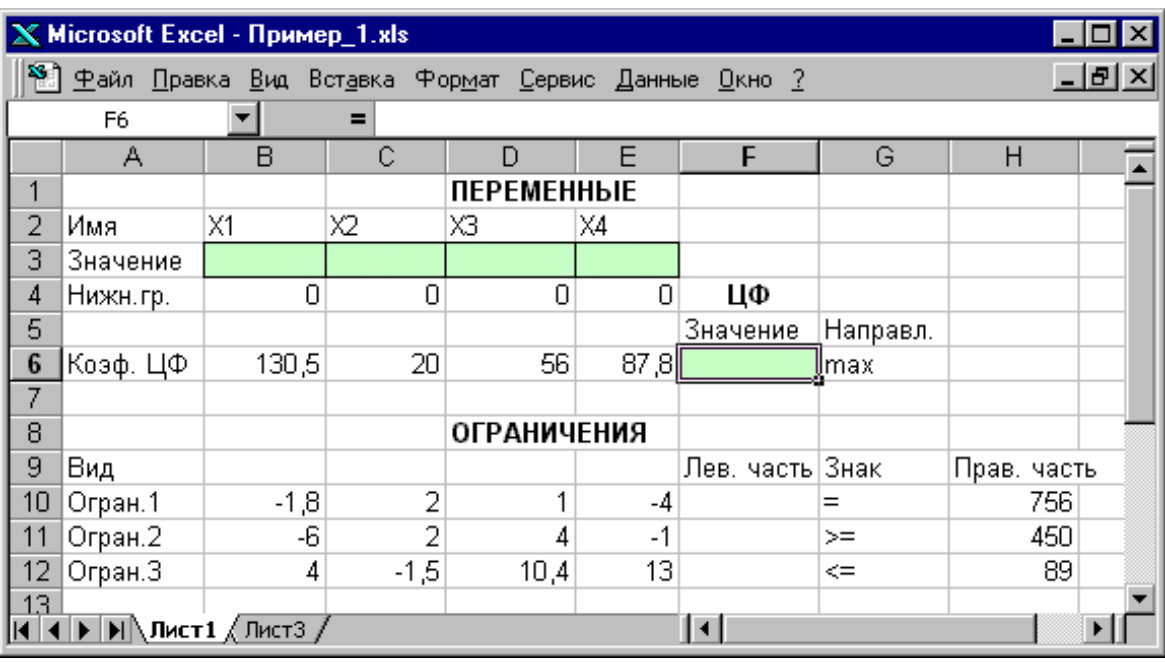

Рис.1.1. Экранная форма задачи (1.1) (курсор в ячейке F6) *Ввод зависимостей из математической модели в экранную форму*

# Зависимость для ЦФ

В ячейку **F6**, в которой будет отображаться значение ЦФ, необходимо ввести **формулу,** по которой это значение будет рассчитано. Согласно (1.1) значение ЦФ определяется выражением

$$
130.5x_1 + 20x_2 + 56x_3 + 87.8x_4.
$$
 (1.2)

Используя обозначения соответствующих ячеек в Excel (см. рис.1.1), формулу для расчета ЦФ (1.2) можно записать как **сумму произведений** каждой из ячеек, отведенных для значений переменных задачи (**B3, C3, D3, E3**), на соответствующую ячейку, отведенную для коэффициентов ЦФ (**B6, C6, D6, E6**), то есть

$$
B6 \cdot B3 + C6 \cdot C3 + D6 \cdot D3 + E6 \cdot E3. \tag{1.3}
$$

Чтобы задать формулу (1.3) необходимо в ячейку **F6** ввести следующее выражение и нажать клавишу **"Enter"**

# **=СУММПРОИЗВ(B\$3:E\$3;B6:E6**), (1.4)

После этого в целевой ячейке появится 0 (нулевое значение) (рис.1.2).

| $X$ Microsoft Excel - Пример_1.xls |                                                                                                    |        |        |                                   |      |                 |          |             |  |  |
|------------------------------------|----------------------------------------------------------------------------------------------------|--------|--------|-----------------------------------|------|-----------------|----------|-------------|--|--|
|                                    | <sup>58</sup> ] <u>Ф</u> айл <u>П</u> равка <u>В</u> ид Вст <u>а</u> вка Фор <u>м</u> ат <u>С</u> ервис Данные <u>О</u> кно ? |        |        |                                   |      |                 |          | - 미지        |  |  |
|                                    | F6                                                                                                    |        |        | $=$ = CYMMNPOM3B(B\$3:E\$3;B6:E6) |      |                 |          |             |  |  |
|                                    | А                                                                                                    | B      | С      | D                                 |      | F               | G        | Н           |  |  |
|                                    |                                                                                                    |        |        | <b>ПЕРЕМЕННЫЕ</b>                 |      |                 |          |             |  |  |
| $\overline{2}$                     | Имя                                                                                                    | X1     | Х2     | XЗ                                | X4   |                 |          |             |  |  |
| $\overline{3}$                     | Значение                                                                                                    |        |        |                                   |      |                 |          |             |  |  |
| 4                                  | Нижн.гр.                                                                                                    | 0      | 0      | 0                                 | 0    | ЦΦ              |          |             |  |  |
| 5                                  |                                                                                                    |        |        |                                   |      | Значение        | Направл. |             |  |  |
| $6\phantom{1}6$                    | Коэф. ЦФ                                                                                                    | 130,5  | 20     | 56                                | 87,8 |                 | Olmax    |             |  |  |
|                                    |                                                                                                    |        |        |                                   |      |                 |          |             |  |  |
| 8                                  |                                                                                                    |        |        | <b>ОГРАНИЧЕНИЯ</b>                |      |                 |          |             |  |  |
| 9                                  | Вид                                                                                                    |        |        |                                   |      | Лев. часть Знак |          | Прав, часть |  |  |
| 10                                 | Огран.1                                                                                                    | $-1,8$ | 2      | 1                                 | -4   |                 | ∩⊫       | 756         |  |  |
| 11                                 | Огран.2                                                                                                    | -6     | 2      | 4                                 | $-1$ |                 | 0 >=     | 450         |  |  |
| 12                                 | Огран. З                                                                                                    | 4      | $-1,5$ | 10,4                              | 13   |                 | $0 < =$  | 89          |  |  |
| 13 <sub>1</sub>                    |                                                                                                    |        |        |                                   |      | ∣∢∣             |          |             |  |  |

Рис.1.2. Экранная форма задачи (1.1) после ввода всех необходимых формул (курсор в ячейке F6)

# *Зависимости для левых частей ограничений*

Левые части ограничений задачи (1.1) представляют собой *сумму произведений* каждой из ячеек, отведенных для значений переменных задачи (**B3, C3, D3, E3**), на соответствующую ячейку, отведенную для коэффициентов конкретного ограничения (**B10, C10, D10, E10 –** 1-е ограничение**; B11, C11, D11, E11** – 2-е ограничение и **B12, C12, D12, E12 –** 3-е ограничение). Формулы, соответствующие левым частям ограничений, представлены в табл.1.1.

Таблица 1.1

*Формулы, описывающие ограничения модели (1.1)*

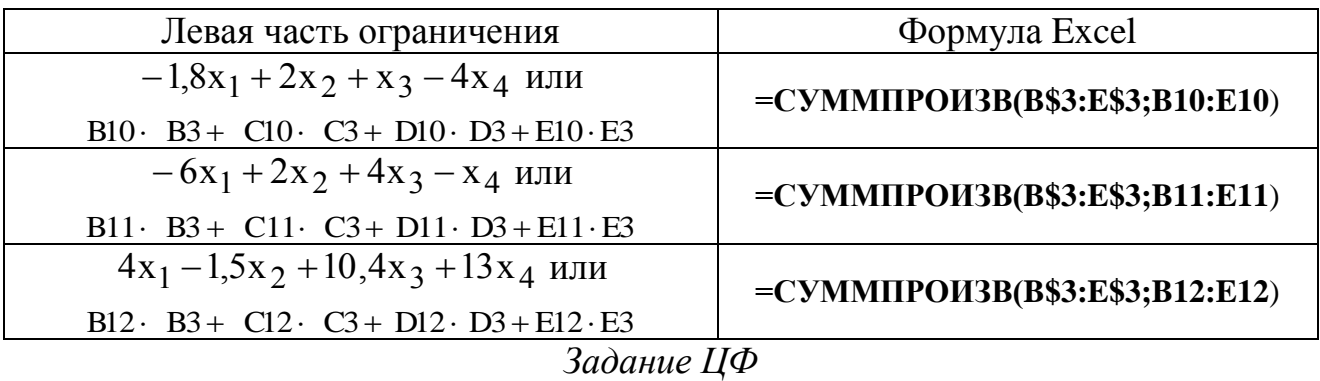

Дальнейшие действия производятся в окне **"Поиск решения"**, которое вызывается из меню **"Сервис"** (рис.1.3):

поставьте курсор в поле **"Установить целевую ячейку"**;

 введите адрес целевой ячейки **\$F\$6** или сделайте одно нажатие левой клавиши мыши на целевую ячейку в экранной форме — это будет равносильно вводу адреса с клавиатуры;

 введите направление оптимизации ЦФ, щелкнув один раз левой клавишей мыши по селекторной кнопке **"максимальному значению".**

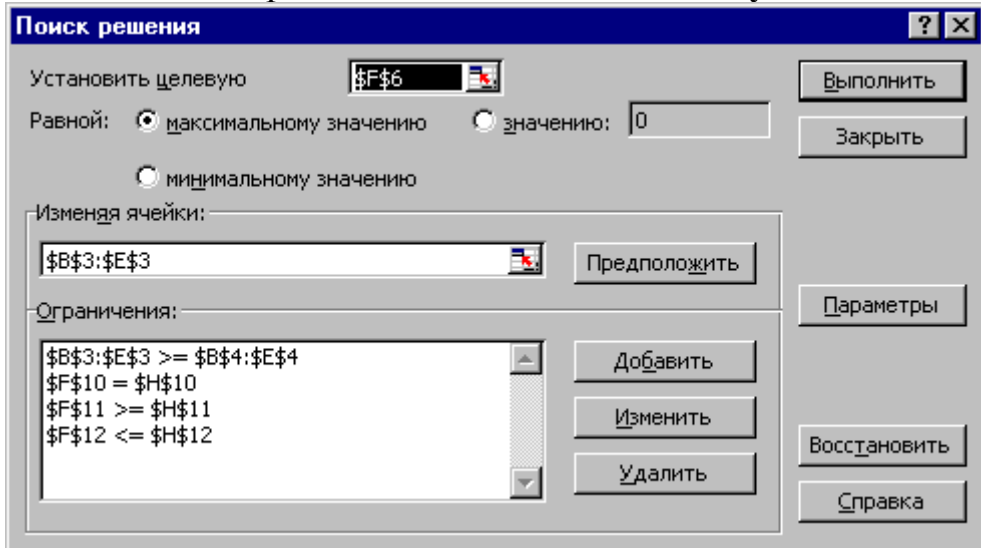

Рис.1.3. Окно **"Поиск решения"** задачи (1.1)

|                 | X Microsoft Excel - Пример_1.xls                      |                                                            |          |                              |        |                    |             |             |        |  |  |  |
|-----------------|-------------------------------------------------------|------------------------------------------------------------|----------|------------------------------|--------|--------------------|-------------|-------------|--------|--|--|--|
|                 | 8 Файл Правка Вид Вставка Формат Сервис Данные Окно ? |                                                            |          |                              |        |                    |             |             | - I리 × |  |  |  |
|                 | F <sub>6</sub>                                        |                                                            | $\equiv$ | =CYMMΠPOИ3B(B\$3:E\$3;B6:E6) |        |                    |             |             |        |  |  |  |
|                 | А                                                     | B                                                          |          |                              |        |                    | G           | Н           |        |  |  |  |
| 1               |                                                       |                                                            |          | <b>ПЕРЕМЕННЫЕ</b>            |        |                    |             |             |        |  |  |  |
| 2               | Имя                                                   | X1                                                         | Χ2       | хз                           | X4     |                    |             |             |        |  |  |  |
| 3               | Значение                                              | 100,661                                                    | 546,444  | 0                            | 38,925 |                    |             |             |        |  |  |  |
| 4               | Нижн.гр.                                              | 0                                                          | 0        | 0                            | Ω      | ЦΦ                 |             |             |        |  |  |  |
| 5               |                                                       |                                                            |          |                              |        | Значение           | Направл.    |             |        |  |  |  |
| 6               | Коэф. ЦФ                                              | 130,5                                                      | 20       | 56                           |        | 87,8 27482,714 max |             |             |        |  |  |  |
| 7               |                                                       |                                                            |          |                              |        |                    |             |             |        |  |  |  |
| 8               |                                                       |                                                            |          | <b>ОГРАНИЧЕНИЯ</b>           |        |                    |             |             |        |  |  |  |
| 9               | Вид                                                   |                                                            |          |                              |        | Лев. часть Знак    |             | Прав, часть |        |  |  |  |
| 10              | Огран.1                                               | $-1,8$                                                     | 2        | 4                            | -4     | 756 =              |             | 756         |        |  |  |  |
| 11              | Огран.2                                               | -6                                                         | 2        | 4                            | -1     | $450 \ge$          |             | 450         |        |  |  |  |
| 12              | Огран. З                                              | 4                                                          | $-1,5$   | 10,4                         | 13     |                    | $89 \leq 5$ | 89          |        |  |  |  |
| 13 <sub>1</sub> |                                                       |                                                            |          |                              |        |                    |             |             |        |  |  |  |
|                 |                                                       | $\mathsf{N}\setminus\mathsf{Incr1}\setminus\mathsf{Incr3}$ |          |                              |        | l۰                 |             |             |        |  |  |  |

Рис.1.4. Экранная форма задачи (1.1) после получения решения